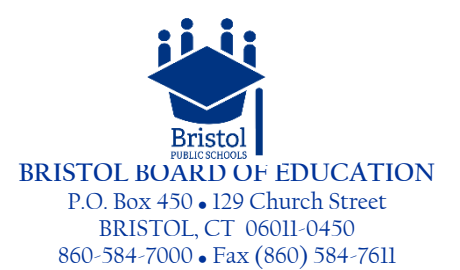

9 de abril del 2020

Buenas tardes familias de las escuelas públicas de Bristol:

Esperamos que usted y su estudiante se estén habituando a esta nueva realidad en que nos encontramos. Echamos de menos nuestras interacciones diarias en persona y esperamos ansiosamente el día en que podamos reunirnos con nuestras comunidades escolares. Mientras continuamos con en el aprendizaje remoto, estamos comprometidos a proporcionar a todos nuestros estudiantes de Bristol una experiencia de aprendizaje atractiva y de apoyo a medida que continúan su aprendizaje virtualmente. Esta tarde, El Comisionado de Educación, el Señor Miguel Cardona, y el Gobernador Lamont anunciaron que las escuelas permanecerán cerradas hasta el miércoles 20 de mayo del 2020. Para nuestros académicos y familias de la Clase del 2020, como afirmó el Dr. Cardona y haciendo eco a ustedes que se han ganado el merecido reconocimiento por su duro trabajo en los últimos trece años. Queremos asegurarle que crearemos un reconocimiento formal de sus talentos académicos, deportivos y artísticos. A medida que pase el tiempo, trabajaremos con nuestros estudiantes de secundaria, líderes docentes y administración para comunicar los planes de reconocimiento y celebrar sus logros.

Al comenzar las vacaciones de abril, reflexionaremos sobre lo que hemos aprendido durante los últimos diecinueve días. Hemos aprendido mucho en este tiempo en que avanzamos en el proceso de enseñanza y aprendizaje en este entorno. Los comentarios que nos enviaron los estudiantes, las familias y las experiencias de nuestros educadores ha ayudado a dar forma a nuestra próxima fase en el aprendizaje a distancia con el objetivo de proporcionar una experiencia óptima para el aprendizaje de los estudiantes.

A partir del lunes 20 de abril de 2020, ampliaremos la forma en que nuestros profesores interactúan con, ampliaremos en la forma en que nuestros maestros interactúen con nuestros alumnos. Durante las últimas semanas, nuestros maestros han participado en series de aprendizaje profesional sobre el uso de plataformas tecnológicas para impartir instrucciones. A partir del 20 de abril, nuestros maestros de pre kínder a 2 grado comenzarán a usar una plataforma en línea llamada SeeSaw, la cual va a permitir el aprendizaje de primaria a través de videos, fotos y una mayor interactividad con el maestro. Los maestros de 3 grado a 12 grado utilizarán otra plataforma llamada Google Classroom que va a proporcionar instrucciónes. Esta plataforma permitirá a los maestros poder proporcionar a los estudiantes instrucción directa y aumentar la interacción entre los maestro -estudiantes. El uso de Google Classroom también simplificará la asignación, la recopilación y comentarios o opiniones acerca de las tareas y el aprendizaje.

### **¿Cuáles son nuestros objetivos para la Fase III?**

- Para promover el bienestar del estudiante y la familia
- Para hacer una conexión con cada estudiante y brindar apoyo basado en las necesidades del estudiante
- Para ofrecer a los estudiantes comentarios sobre su aprendizaje
- Para expandir el uso de herramientas y recursos interactivos de aprendizaje en línea que involucran los corazones y las mentes de los estudiantes

### **¿Cómo comienza mi hijo?**

Los maestros enviarán un correo electrónico a los estudiantes directamente a sus cuenta de correo electrónico de las Escuelas Públicas de Bristol con la información que necesitarán para iniciar la sesión en Clever / Seesaw y Google Classroom. Entre el lunes 20 de abril y el miércoles 22 de abril, los maestros brindarán

Enseñar y Aprender con Pasión y Propósito

orientación a las plataformas de SeeSaw o Google Classroom tanto para los estudiantes como para las familias. Los maestros publicarán sus primeras lecciones o tareas el 20 de abril. La siguiente presentación es una introducción útil a Google Classroom: [Google Classroom Parent Presentation.](https://docs.google.com/presentation/d/1Sb69XID72KKrTJ2Wxexee1dcDW3MbXIyDNM0Qj612bk/edit?usp=sharing)

## **¿Qué necesito saber ahora?**

- **Calendario -** Los maestros publicarán instrucciones y nuevas tareas de aprendizaje todos los lunes y miércoles. Los maestros crearán tareas que serán para dos días. Hemos aprendido que nuestras familias necesitan la flexibilidad para que los estudiantes respondan a las tareas en diferentes momentos durante el día y dentro de la semana. Los maestros se enfocarán en dar comentarios e instrucción receptiva a los estudiantes según el progreso de los estudiantes los martes y jueves. Los viernes, los maestros se centrarán en garantizar que los estudiantes tengan la comprensión y las habilidades que necesitan para el progreso de la semana siguiente. Si usted o su hijo tienen preguntas o inquietudes, comuníquese con el maestro de su hijo para que él / ella pueda proporcionar más aclaraciones, explicaciones o apoyo.
- **Asistencia -** Los estudiantes serán considerados "en la escuela" o asistiendo a la escuela, si han completado la salida diaria de su maestro una vez al día o si han completado su tarea.
- **Calificación** El aprendizaje de los estudiantes en esta fase para los grados 6-12 se calificará según los criterios del progreso o las rúbricas creadas por los maestros para cada tarea. Entendemos que este entorno de aprendizaje puede presentar desafíos que podrían afectar el rendimiento de los estudiantes. Los maestros continuarán empleando las mejores prácticas para garantizar que los estudiantes tengan claras las expectativas para la tarea, que se les proporcione la instrucciones necesarias para completar la tarea y los comentarios formativos sobre su progreso antes de que se asigne una calificación para cualquier evaluación. Los maestros se comunicarán regularmente con los estudiantes sobre su progreso para garantizar que los estudiantes tengan éxito y demuestren crecimiento académico.

### **¿Qué hago si necesito más ayuda?**

Como siempre, estamos aquí para apoyarlos. Comuníquese con el maestro de su hijo/a por cualquier pregunta o inquietud que tenga sobre el contenido de la clase. Los padres pueden encontrar en este pagina para recursos para padres [Parent Resource Page](https://docs.google.com/document/d/1dJ4wVUG_hWYzXKD91vni93RpH74o6MCXtSzO4WRO4wo/edit?usp=sharing) muy útil para abordar algunas de sus preocupaciones. Esta página es para asistencia tecnológic[a](https://docs.google.com/document/d/1P6sM3GSyGf_6554GmukSuHnRfqiXOaIaGHvmTcqo8cc/edit?usp=sharing) [Technical Assistance](https://docs.google.com/document/d/1P6sM3GSyGf_6554GmukSuHnRfqiXOaIaGHvmTcqo8cc/edit?usp=sharing) Si necesita más asistencia técnica, comuníquese con (860) 584-7090.

**¿Todos los maestros tienen horario de oficina?** Sí, todos los maestros tienen horario de oficina en el salon.

### **¿Qué recursos están usando los maestros para involucrar a los estudiantes?**

Los maestros están trabajando arduamente para identificar nuevas formas para enseñar e involucrar a los estudiantes. Estas son algunas de las herramientas y recursos que están utilizando.

- **Screencastify**  Los maestros usan esta extensión de Chrome para grabar mini lecciones u ofrecer explicaciones para una tarea o concepto.
- **Flipgrid** Este sitio web permite a los maestros crear "cuadrículas" que facilitan las discusiones en video. Cada cuadrícula es como un tablero de mensajes donde los maestros pueden formular preguntas, llamadas "temas", y sus alumnos pueden publicar respuestas que aparecen en una pantalla de cuadrícula en mosaico.
- **Khan Academy** Los maestros seleccionan entre la amplia variedad de recursos de la Academia Khan para complementar la enseñanza y el aprendizaje. El sitio ofrece ejercicios de práctica, videos instructivos y un tablero de aprendizaje personalizado.

# Enseñar y Aprender con Pasión y Propósito

**¿Qué herramientas digitales están disponibles para ayudar a los estudiantes con las tareas en línea?** Existe una amplia variedad de herramientas disponibles en Internet. Aquí hay unos ejemplos:

- **[Natural Reader](https://www.naturalreaders.com/online/) -** Natural Reader es un programa profesional de texto a voz. Los estudiantes simplemente abren Natural Reader y arrastran y sueltan un archivo .DOC, .PDF, .TXT, .RTF o .EPUB en esta herramienta en línea y Natural Reader convierte el texto en palabras habladas.
- **[Speechtexter](https://www.speechtexter.com/)** Este recurso gratuito en línea permite a los estudiantes expresar su respuesta en un cuadro de dictado y aparecerá un texto. El texto se puede copiar y pegar en documentos o cuadros de texto para crear respuestas escritas a las tareas.

#### **¿Cómo apoya BPS a los estudiantes con IEP y planes 504?**

Estamos brindando múltiples apoyos a estudiantes que tienen IEP y planes 504. Éstas incluyen:

- Las tareas publicadas en Google Classroom y SeeSaw incluirán adaptaciones apropiadas y relevantes alineadas a los plan de educación individual (IEP) o planes 504 de los estudiantes. Además, las herramientas digitales para respaldar el acceso a los materiales de instrucciones se pueden utilizar como se publicó anteriormente.
- Los maestros de educación especial y el personal de servicios relacionados y los administradores de casos 504 han creado actividades de aprendizaje individualizadas basadas en planes de aprendizaje individuales para satisfacer las necesidades y objetivos de cada estudiante.
- Las oportunidades de instrucción especializadas se alinearán con los Planes Educativos Individualizados de los estudiantes y podrían incluir clases co-enseñadas dentro del salón de Google o de SeeSaw o clases separadas coordinadas por el maestro de educación especial o el personal de servicio relacionado.
- El personal de educación especial también tendrá horario de oficina y estará disponible para que los padres entren los comentarios y el apoyo de los estudiantes o padres
- Los maestros de educación especial colaborarán y tendrán acceso a las aulas de Google de sus compañeros de clase y a las aulas de SeeSaw para revisar las tareas, publicar actividades de aprendizaje y apoyar a los estudiantes.
- Los consejeros escolares se registran con sus estudiantes con planes 504. Los estudiantes cuyo plan 504 incluye servicios directos relacionados (por ejemplo, habla y lenguaje, consejeros o registros clínicos, etc.) recibirán actividades de aprendizaje individualizadas que aborden sus necesidades individuales.
- Los estudiantes que reciben instrucciones y servicios de educación especial en programas fuera del distrito continuarán recibiendo oportunidades de aprendizaje continuo a través de su programa especializado.

A lo largo de las últimas semanas, he firmado cada carta con una nota común*: ¡Somos las escuelas públicas de Bristol! Somos Bristol All Heart! Estamos todos juntos en esto!* Como un recordatorio para nuestras familias y el personal que nos gustaría definir, lo que queremos decir: **SOMOS BPS:**

- **W** Estamos en esto juntos;
- **E** Abraza y celebra los éxitos tuyos y de tus hijos;
- **A** Acepte sus límites y los límites de tus hijos: usted es suficiente;
- **R** Reconozca que este período de aprendizaje fuera de su comunidad escolar es solo temporal;
- **E** Explore el cuidado personal para usted y su hijo;
- **B**  Tenga la seguridad de que estamos aquí para apoyarlo a usted y a su (s) estudiante (s). Estamos orgullosos y agradecidos por todos sus esfuerzos;
- **P** Proporcionar flexibilidad y opciones; los estudiantes no necesitan tener un día escolar de seis horas en casa;
- **S** Pasar tiempo con la familia; Reir y Amar; Bristol todo corazón.

Somos las escuelas públicas de Bristol! Somos Bristol All Heart! Estamos todos juntos en esto.

Cuídate y Cuida a tus familias. Cuida de tus vecinos (seguir el distanciamiento social).

En asociación,

atholdCeutre

Catherine M. Carbone, Ed.D. Superintendente de las Escuelas